## 2015 Braindump2g[o Microsoft 70-642 Practice Exam Dump](http://www.mcitpdump.com/?p=1339)s New Version From Microsoft Official Exam Center (301-310)

 Braindump2go New Published Microsoft 70-642 Dumps PDF Contanins the latest questions from Microsoft Exam Center! 100% Certification got guaranteed! Vendor: Microsoft Exam Code: 70-642 Exam Name: TS: Windows Server 2008 Network Infrastructure, Configuring Keywords: 70-642 Exam Dumps,70-642 Practice Tests,70-642 Practice Exams,70-642 Exam Questions,70-642 Dumps,70-642 PDF,70-642 VCE,70-642 Study Guide Compared Before Buying Microsoft 70-642 PDF & VCE!

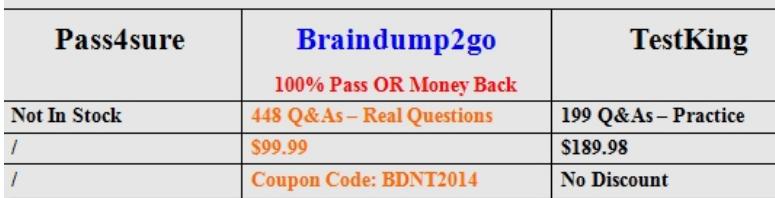

 QUESTION 301Your network contains an Active Directory domain. The domain contains a Windows Server Update Services (WSUS) server named Server1. A Group Policy object (GPO) named GPO1 configures all computers in the domain to use Server1 for Windows Update. You add a new Windows 7 computer named Computer1 to the domain. From the Update Services console, you discover that Computer1 is not listed as a member of any computer groups.You verify that GPO1 is applied to Computer1.You need to ensure that Computer1 is available in the Update Services console. What should you do? A. On Computer1, run wuauclt.exe /detectnow.B. On Computer1, run wuauclt.exe /reportnow.C. On Server1, run wsusutil.exe reset.D. On Server1, run wsusutil.exe listinactiveapprovals. Answer: AExplanation:Automatic Updates Behavior Using Command-line Options There are two documented command-line options used for manipulating Automatic Updates behavior. These options are meant to be run from a command prompt. They are helpful for testing and troubleshooting client computers. For comprehensive troubleshooting information for problems with both the WSUS server and client computers, see "Microsoft Windows Server Update Services Operations Guide."Detectnow Option Because waiting for detection to start can be a time-consuming process, an option has been added to allow you to initiate detection right away. On one of the computers with the new Automatic Update client installed, run the following command at the command prompt:wuauclt.exe /detectnowResetauthorization OptionWSUS uses a cookie on client computers to store various types of information, including computer group membership when client-side targeting is used. By default this cookie expires an hour after WSUS creates it. If you are using client-side targeting and change group membership, use this option in combination with detectnow to expire the cookie, initiate detection, and have WSUS update computer group membership.Note that when combining parameters, you can use them only in the order specified as follows:wuauclt.exe /resetauthorization /detectnowhttp://technet.microsoft.com/en-us/library/cc708617(v=WS.10).aspx QUESTION 302Your network contains a Windows Server Update Services (WSUS) server. A Group Policy object (GPO) configures all WSUS client computers to detect updates hourly and install updates weekly.You download a critical update.You need to ensure that the WSUS client computers install the critical update during the next detection interval. What should you do? A. From the client computers, run wuauclt.exe /force.B. From [the client computers, run gpupdate.exe /force.C. From the server, c](http://technet.microsoft.com/en-us/library/cc708617(v=WS.10).aspx)onfigure the deadline settings.D. From the server, configure the Synchronization Schedule options. Answer: CExplanation:In your server, you can specify a deadline when you approve an update or set of updates on the WSUS server.Setting a deadline will cause clients to install the update at a specific time, but there are a number of different situations, depending on whether the deadline has expired, whether there are other updates in the queue for the client to install, and whether the update (or another update in the queue) requires a restart. http://technet.microsoft.com/en-us/library/cc708585(v=ws.10).aspx QUESTION 303Your network contains a Windows Server Update Services (WSUS) server. You need to ensure that the WSUS server automatically downloads service packs.What should you do first? A. From the Automatic Approvals options, modify the Update Rules list.B. From the Automatic Approvals options, [modify the Advanced settings.C. From the Products and Classifica](http://technet.microsoft.com/en-us/library/cc708585(v=ws.10).aspx)tions options, modify the Products settings.D. From the Products and Classifications options, modify the Classifications settings. Answer: D QUESTION 304Your network contains a Windows Server Update Services (WSUS) Server infrastructure that has three servers named WSUS1, WSUS2, and WSUS3. WSUS2 is a downstream replica server of WSUS1.WSUS3 is a downstream replica server of WSUS2.You need to ensure that the Update Services console on WSUS2 only displays computers that receive updates from WSUS2.What should you configure on WSUS2? A. downstream serversB. PersonalizationC. reporting rollupD. synchronizations Answer: B QUESTION 305Your network contains a Windows Server Update Services (WSUS) server named Server1. You need to configure all WSUS client

computers to download approv[ed updates directly from the Microsoft Update servers. The solutio](http://www.mcitpdump.com/?p=1339)n must ensure that all WSUS client computers report successful installation of updates to Server1. What should you do? A. From Active Directory, deploy a Group Policy object (GPO).B. From Server1, modify the Update Source and Proxy options.C. From Server1, modify the Update Files and Languages options.D. From the WSUS client computers, modify the local computer policy. Answer: B QUESTION 306You manage a server that runs Windows Server 2008. The windows backup and restore utility is installed ont he server. You need to create a full backup of all system state data to the DVD drive (R: drive) on the server. Which command should you run on the server? A. WBadmin enable backup -addtarget:R: /quietB. Wbadmin enable backup Caddtarget:C: /quietC. Wbadmin start backup CallCritical Cbackuptarget:C: /quietD. Wbadmin start backup CallCritical Cbackuptarget:R:/ quiet Answer: D QUESTION 307You have a file server that runs Windows Server 2008. The server has a shared folder. You need to receive a notifcation when a user stores more than 500MB of data int he shared folder. You must allow users to store more than 500MB of data in the shared folder. What should you do? A. Create a soft quotaB. Create a hard quotaC. create an active screening file screenD. create a passive screening file screen Answer: A QUESTION 308Your network contains a server that runs Windows Server 2008 R2. On the server, you run ipconfig as shown in the exhibit. (Click the Exhibit button.)You need to ensure that the server can access remote

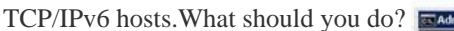

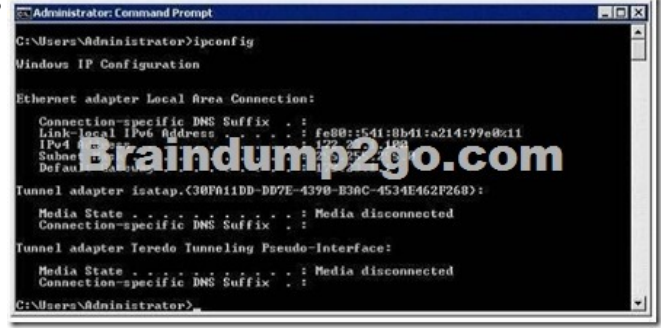

 A. Disable Internet Protocol Version 4 (TCP/IPv4).B. Add a default gateway.C. Modify the subnet mask.D. Configure an IPv6 address. Answer: D QUESTION 309Your network contains two servers named Server1 and Server2 that run Windows Server 2008 R2. Network Access Protection (NAP) is deployed on Server1. Server2 has the Routing and Remote Access service (RRAS) role service installed.You need to configure Server2 to use NAP VPN enforcement.Which authentication method should you enable on Server2? A. Microsoft encrypted authentication version 2 (MS-CHAP v2)B. Extensible authentication protocol (EAP)C. Allow machine certificate authentication for IKEv2D. Encrypted authentication (CHAP) Answer: B QUESTION 310Your network contains a server that runs a Server Core installation of Windows Server 2008 R2.You need to log the CPU utilization of the server.Which tool should you use? A. relog.exeB. oclist.exeC. logman.exeD. sc.exe Answer: CExplanation:Logman creates and manages Event Trace Session and Performance logs and supports many functions of Performance Monitor from the command lineSyntaxlogman [create | query | start | stop | delete| update | import | export | /?] [options]

http://technet.microsoft.com/en-us/library/cc753820(v=ws.10).aspx Braindump2go New Published Exam Dumps: Microsoft 70-642 Practice Tests Questions, 448 Latest Questions and Answers from Official Exam Centre Guarantee You a 100% Pass! Free

| Compared Deroi's Duying Microsoft TV VT. LDT W TCE. |                           |                     |
|-----------------------------------------------------|---------------------------|---------------------|
| Pass4sure                                           | Braindump2go              | <b>TestKing</b>     |
|                                                     | 100% Pass OR Money Back   |                     |
| <b>Not In Stock</b>                                 | 448 Q&As - Real Questions | 199 Q&As - Practice |
|                                                     | \$00.00                   | \$189.98            |
|                                                     | Coupon Code: BDNT2014     | <b>No Discount</b>  |

Download Instantly! Compared Before Buving Microsoft 70-642 PDF & VCE!

http://www.braindump2go.com/70-642.html